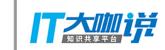

## Chaos Practice in TiDB TangLiu @ PingCAP

#### About Me

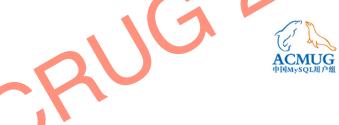

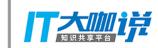

- Chief Engineer of PingCAR
- Open sources: go-mysql, go-mysql-elasticsearch, LedisDB, etc.

#### Agenda

• Why Chaos

Ľ

ACMUG 中国MySQL用户组

- How
- Schrodinger
- Miscellaneous

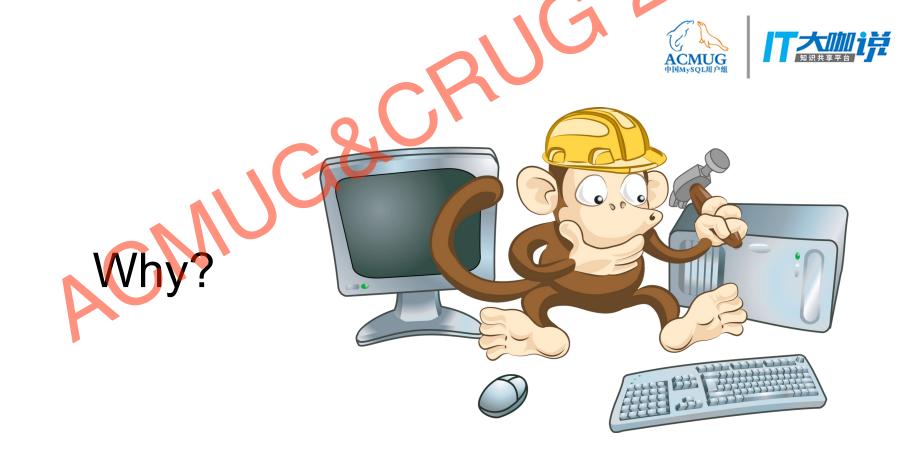

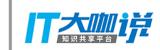

#### Error can happen anywhere, at anytime!!!

- Unit test is not enough
- Integration test is not enough
- Performance test is not enough

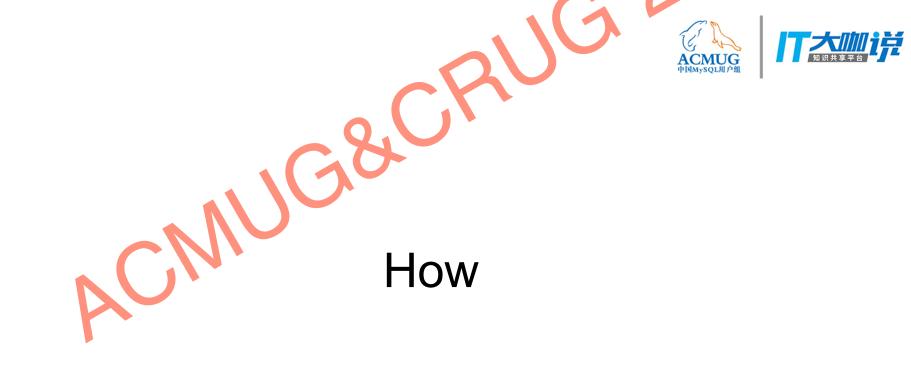

#### **Chaos Engineering**

- 1. Study the **stable status** of the system, usually through Monitor and Statistics
- 2. Inject a fault to disturb the system
- 3. Study the **unstable status** of the system and analyze the results
- 4. Repeat step 1 to 3
- 5. Automate

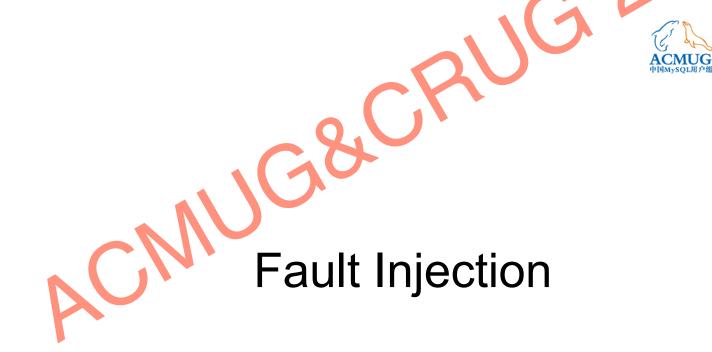

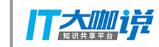

#### Common

- kill
- kill -9
- SIGSTOP, SIGCONT

đ

ACMUG 中国MySQL用户组

- renice
- Maxing out CPU

#### 

 ACMUG 中国MySQL用户组

#### Network

- Drop
- Reject
- Delay
- Reorder
- Full

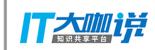

 ACMUG 中国MySQL用户组

#### Disk

- libfuse
- libfiu
- rm -rf
- echo 0 > file
- NoSpace

#### **Kernel Fault Injection**

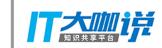

Need rebuild kernel with fault injection support

echo 1 > /sys/block/vdb/vdb1/make-it-fail
mount debugfs /debug -t debugfs
cd /debug/fail\_make\_request
echo 10 > interval # interval
echo 100 > probability # 100% probability
echo -1 > times # how many times: -1 means no limit

> Buffer I/O error on device vdb1, logical block 32538624
> lost page write due to I/O error on vdb1

#### **Kernel Fault Injection**

- echo 1 > cache-filter
- echo 1 > /sys/kernel/slab/ext4\_inode\_cache/failslab
  echo N > ignore-gfp-wait
  echo -1 > times
- echo 100 > probability

> cp linux-3.10.1.tar.xz linux-3.10.1.tar.xz.6
> cp: cannot create regular file `linux-3.10.1.tar.xz.6':
Cannot allocate memory

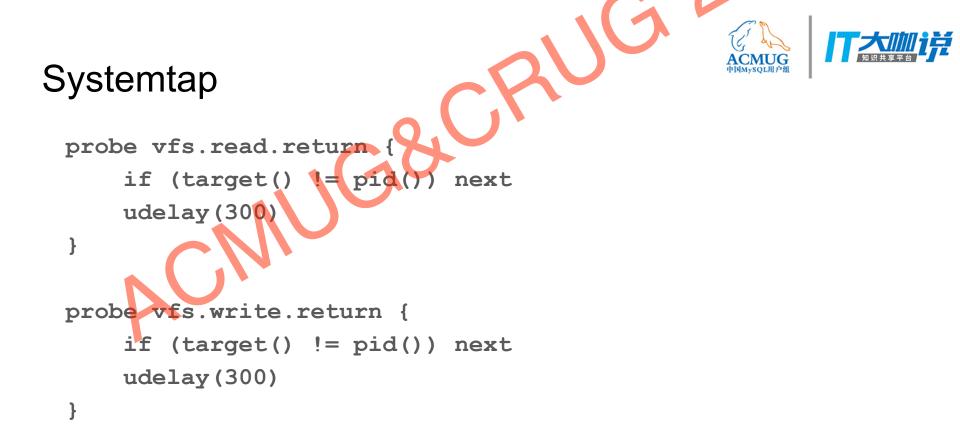

```
Systemtap
 probe vfs.read.return {
     if (target() != pid())
                             next
        Interrupted by a signal
     //
     $return =
  }
 probe vfs.write.return {
     if (target() != pid()) next
     // No space
     figstress = -28
```

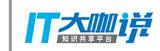

#### Fail

- Go fail https://github.com/coreos/gofail
- Rust fail https://github.com/pingcap/fail-rs

```
// Ingest a failure
fn save_snapshot() {
    save_data();
    fail_point!("snapshot");
    save_meta();
}
// Run and Trigger the failure panic
FAILPOINTS=snapshot=panic(msg) cargo run
```

#### Namazu

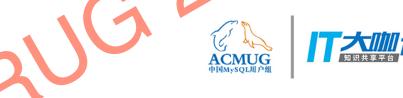

- Filesystem Inspector Use Fuse to delay or inject faults
- Ethernet Inspector Use iptables to drop or delay packages
- Process Inspector Change scheduler attributes

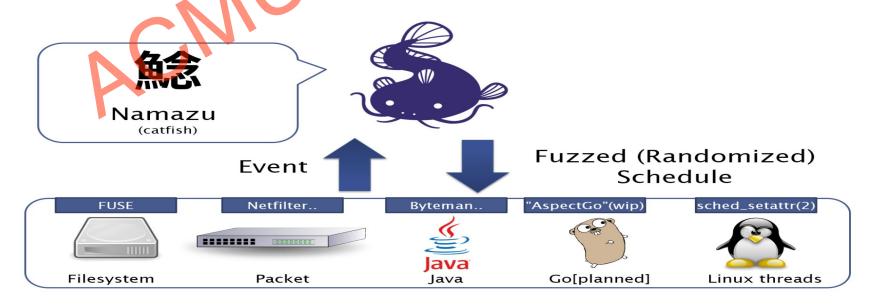

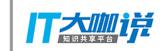

#### Jepsen

- Run Nemesis to disturb a cluster
- Record the request and response
- Verify the linearizability of history

Focus on network and linearizability testing

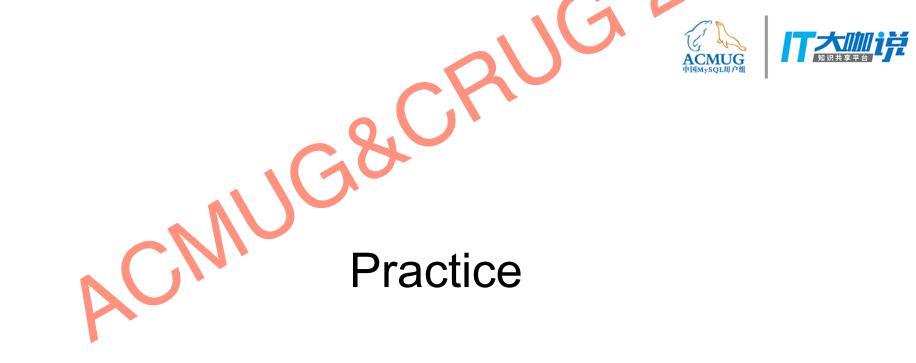

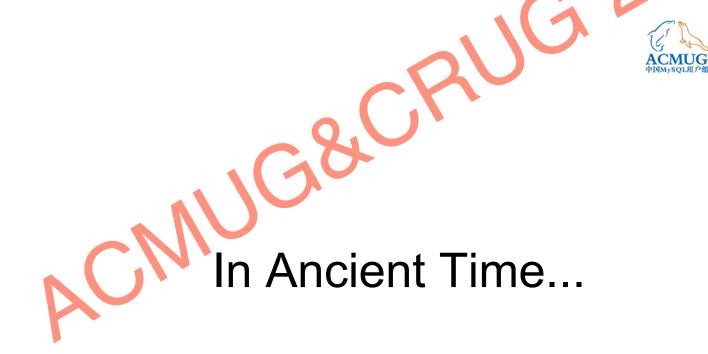

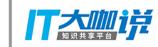

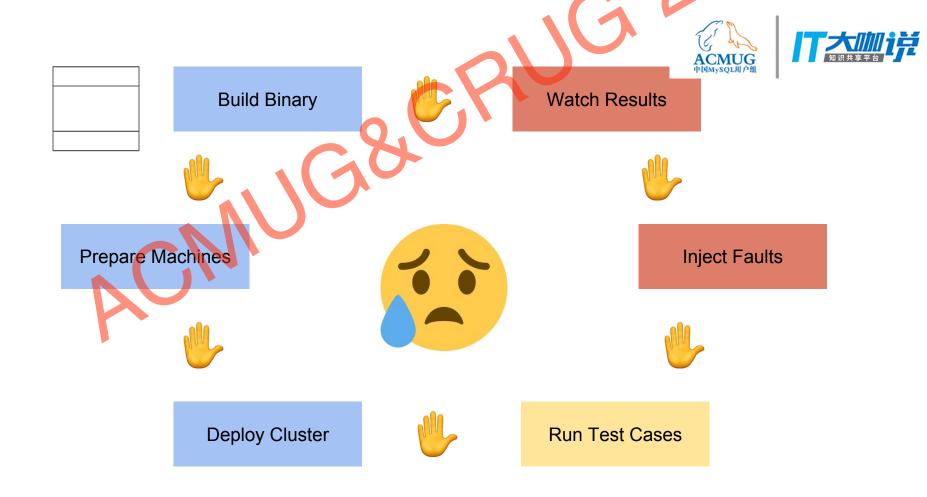

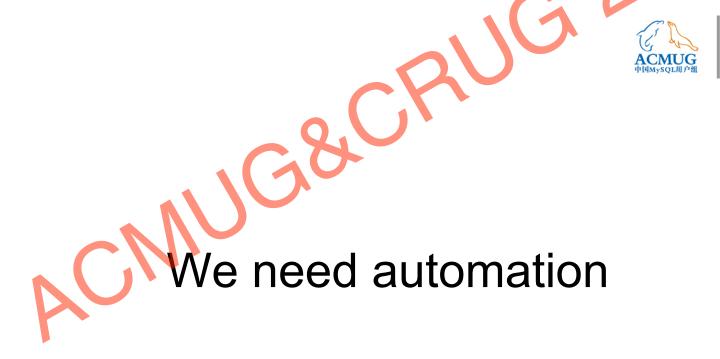

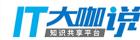

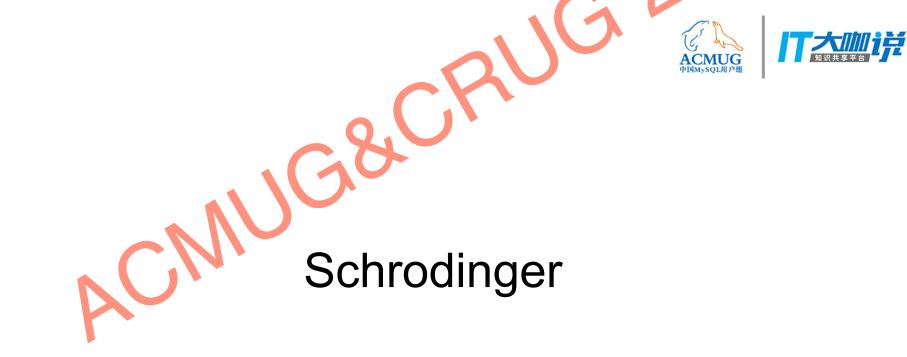

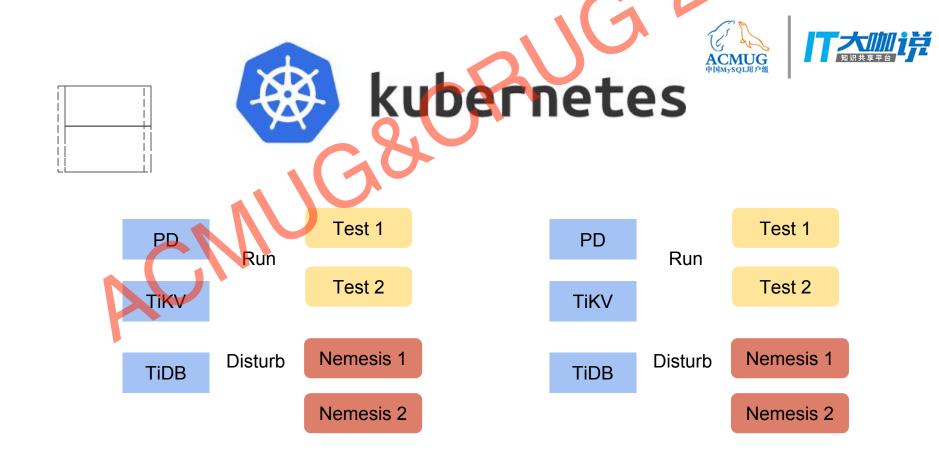

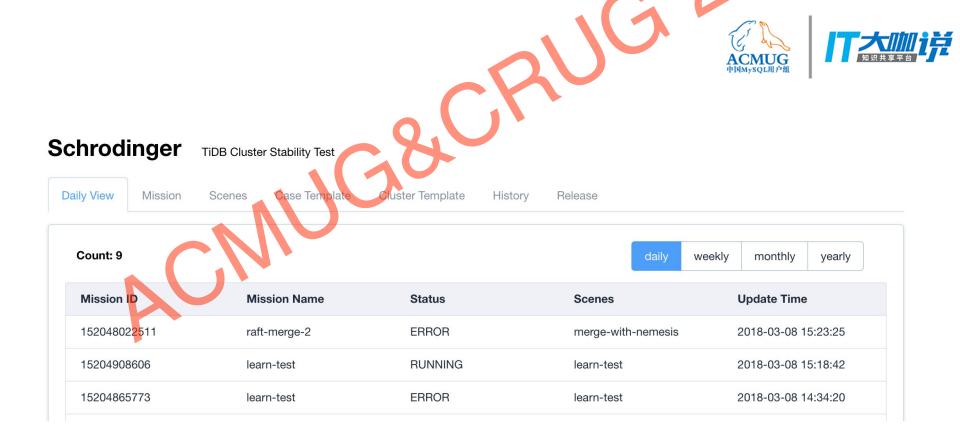

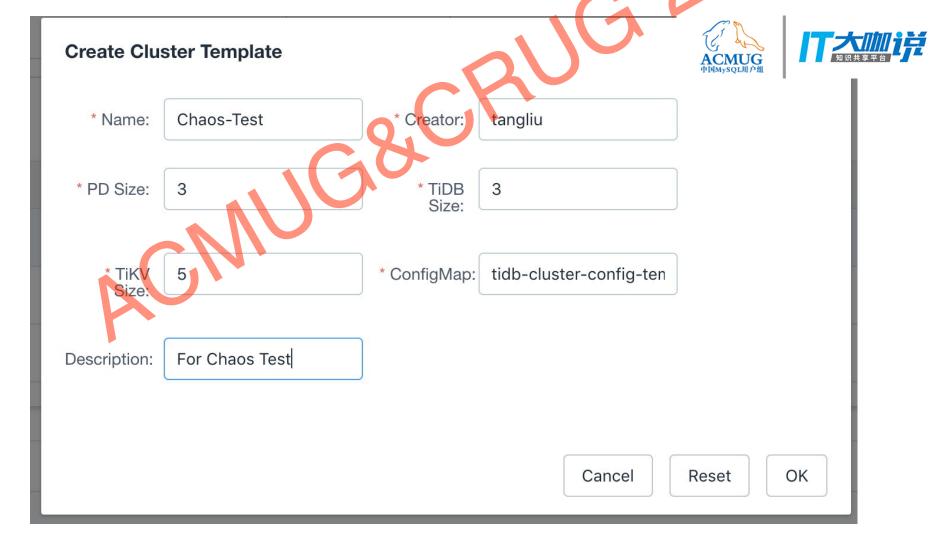

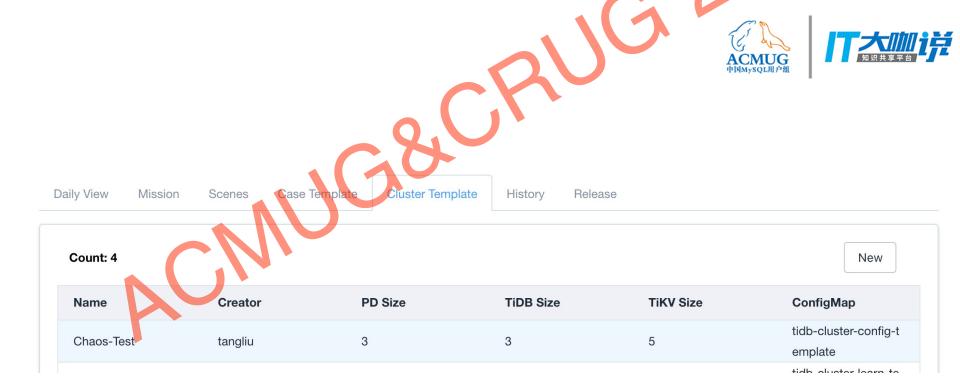

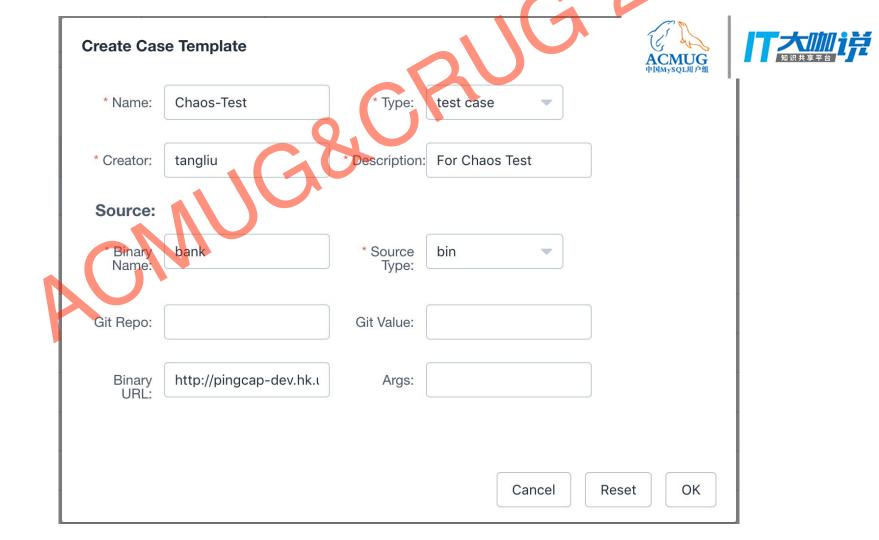

|   | Create Nev         | w Scenes           |                      |            | ACMUG<br>中国MySQL用户组 | 大加に |  |
|---|--------------------|--------------------|----------------------|------------|---------------------|-----|--|
|   | Name:              | Chaos-Test         | Creator: tangliu     |            | 中国MySQL用户组          | I   |  |
|   | Desc:              | For Chaos Test     | 6                    |            |                     |     |  |
|   | Boxes:             |                    |                      |            |                     |     |  |
|   | Box0 Re<br>Name:   | move<br>Chaos Test | Cluster<br>Template: | •          |                     |     |  |
| r | Cases<br>Template: | Chaos-Test X       |                      |            |                     |     |  |
|   | Lables:            |                    | ]                    |            |                     |     |  |
|   |                    | 0.0.0.             | Ca                   | ncel Reset | ОК                  |     |  |

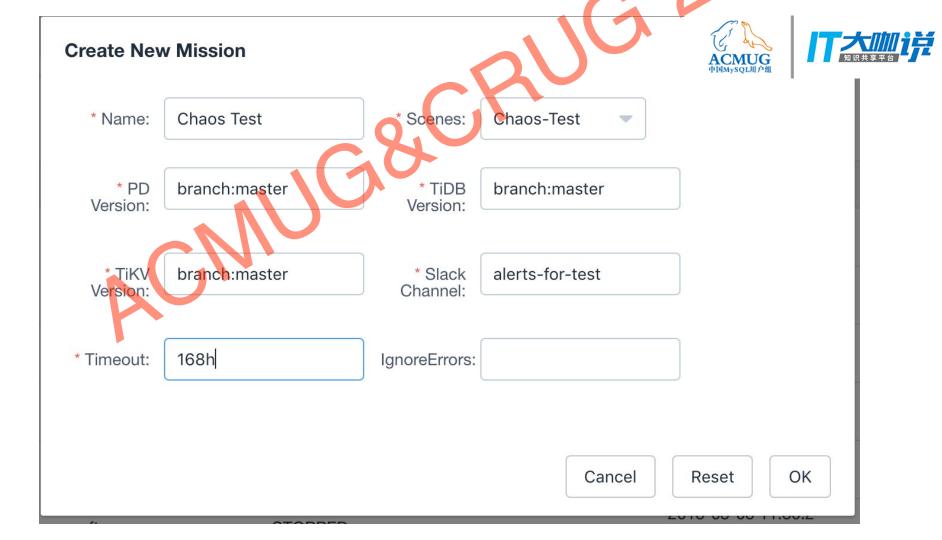

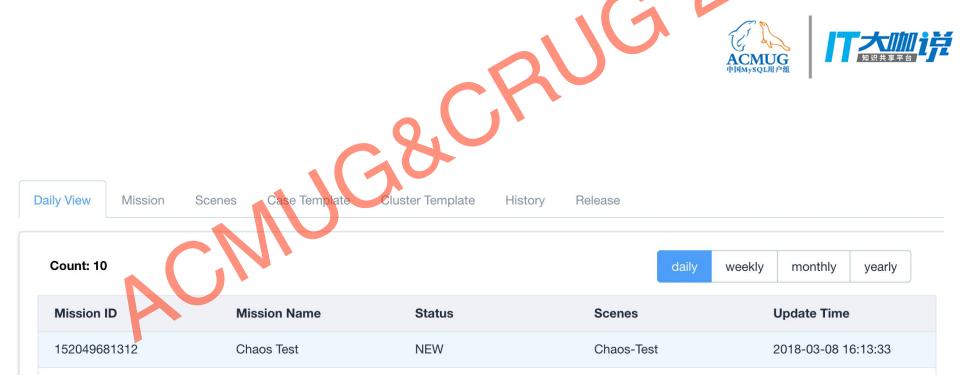

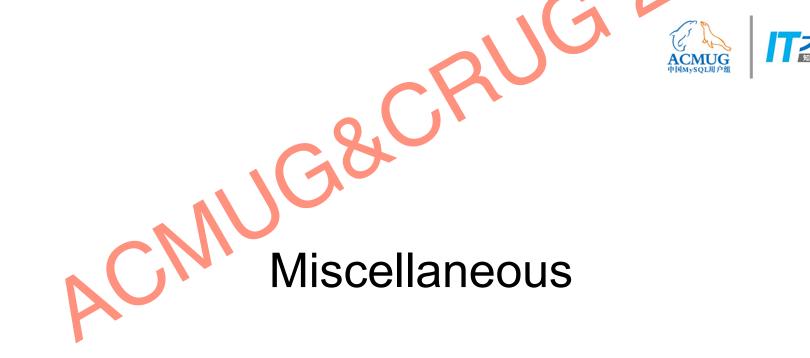

Ħ

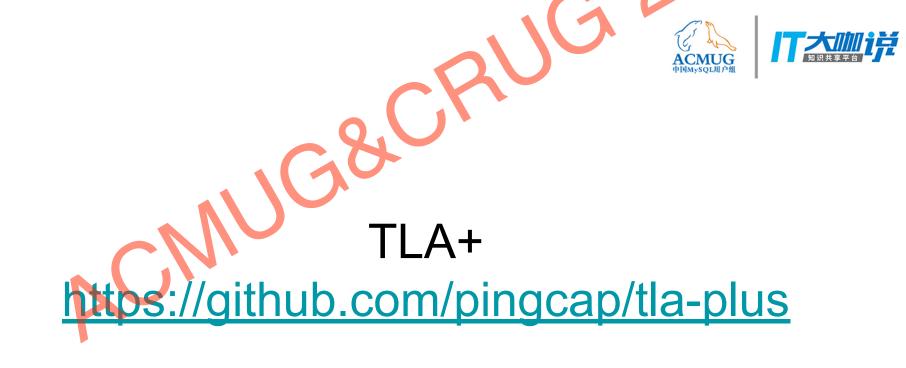

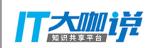

ACMUG 中国MySQL用户组

Dr. TLA+ Series - learn an algorithm and protocol, study a specification

Lecture schedule (Time: 10-11:30am PDT)

|   | Date       | Speaker       | Торіс                                               | Media         |
|---|------------|---------------|-----------------------------------------------------|---------------|
|   | 06.22.2016 | Andrew Helwer | Paxos                                               | video, slides |
|   | 07.21.2016 | Jin Li        | Raft                                                | video, slides |
|   | 08.29.2016 | Cheng Huang   | Fast Paxos                                          | video, slides |
|   | 09.23.2016 | Rustan Leino  | Global Snapshots                                    | video, slides |
|   | 11.09.2016 | Heidi Howard  | Flexible Paxos                                      | video, slides |
|   | 01.20.2017 | Shuai Mu      | Byzantine Paxos                                     | video, slides |
| ⇒ | 03.01.2018 | Ed Huang      | Verifying Distributed Transaction with TLA+ in TiDB |               |
|   | TRD        | Stephan Merz  | Termination Detection                               |               |

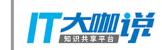

# Automating Failure Test

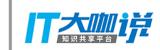

### For Fault-Tolerance System Fault-Tolerance is Redundancy

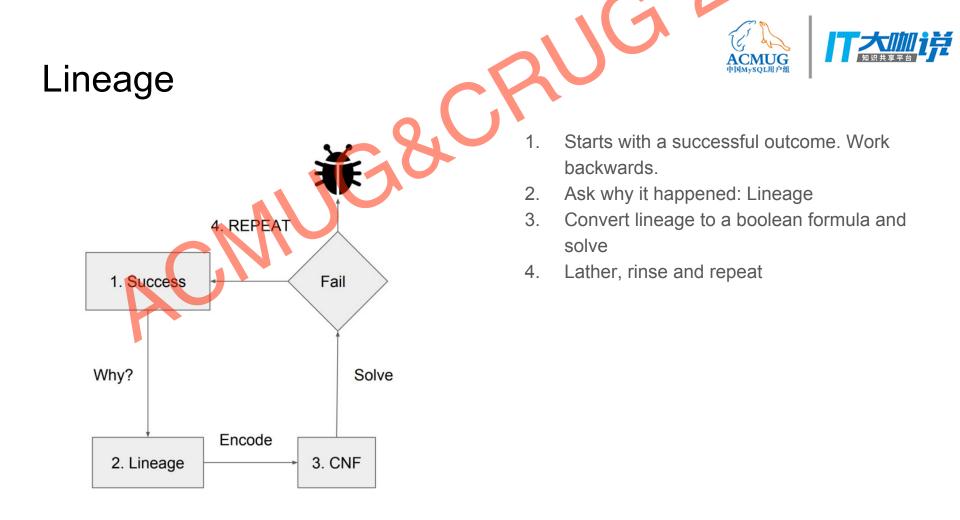

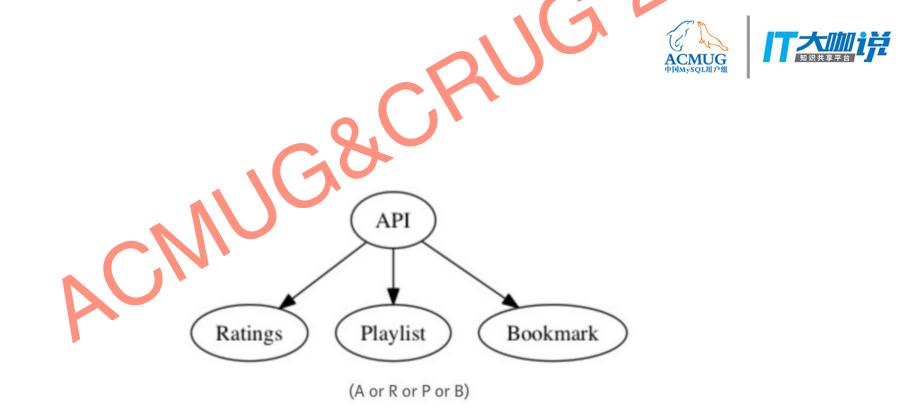

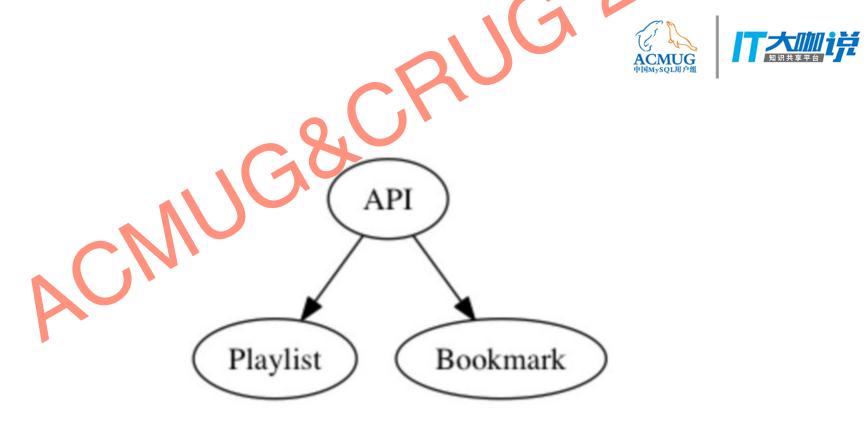

(A or P or B) and (A or P or B or R)

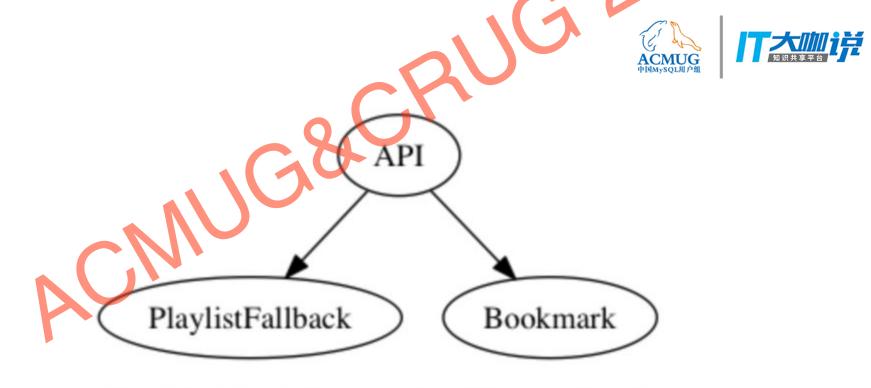

(A or PF or B) and (A or P or B) and (A or P or B or R)

Fail point: [{A}, {PF}, {B}, {P, PF}, {R, A}, {R, B}...]

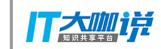

- 1. How to define Success?
- 2. Idempotence
- 3. Narrow Scope

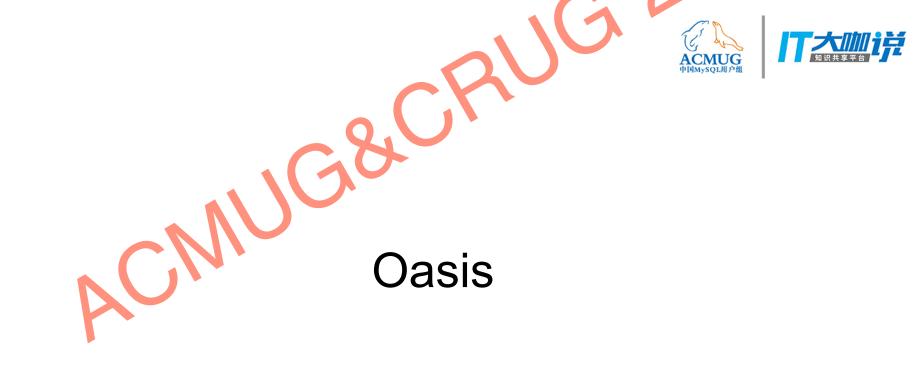

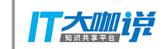

 ACMUG 中国MySQL用户组

Something wrong!!!

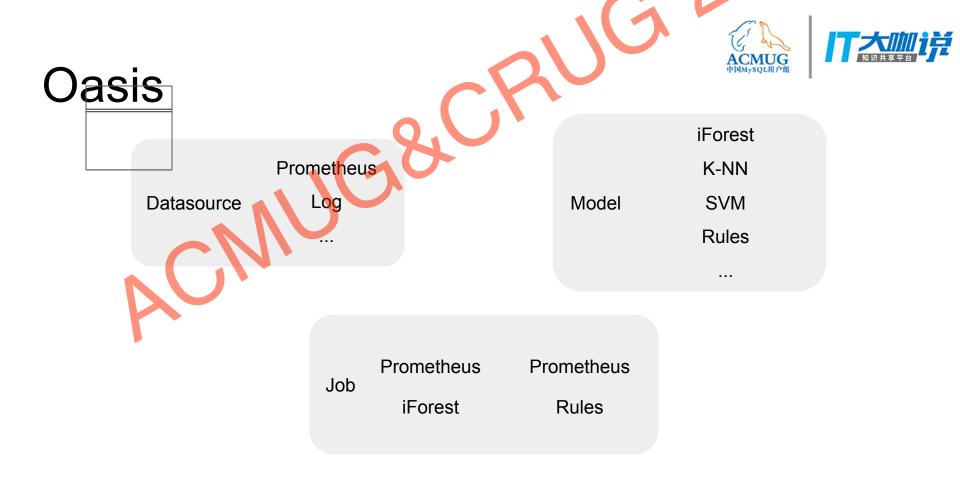

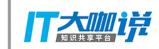

#### Oasis

How can we find the anomaly automatically?

- iForest Model
- 1. Learn the history metrics, extract a features vector
- 2. Use iForest model to train the history and get a predict
- 3. Check current metric feature match predict, if not, sometime maybe wrong.

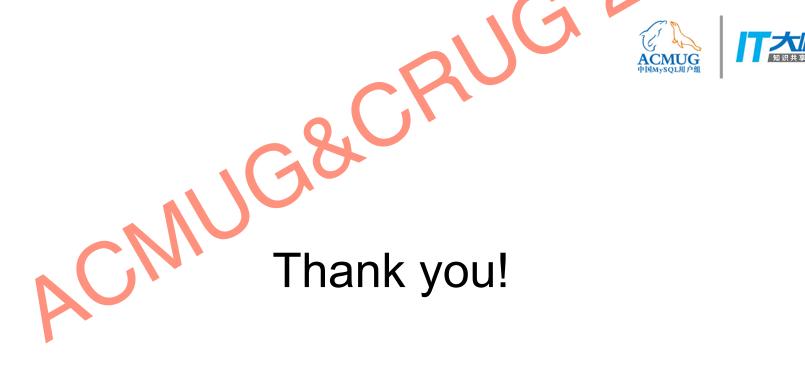

#### We are hiring!